Министерство образования Ставропольского края Государственное бюджетное профессиональное образовательное учреждение «Ставропольский региональный многопрофильный колледж»

> ДОКУМЕНТ ПОДПИСАН<br>ЭЛЕКТРОННОЙ ПОДПИСЬЮ Сертификат: 98 D1 56 74 19 8С 56 17 96 D5 -<br>Владелец: Бледных Евгений Викторович Действителен: с 03.09.2020 по 03.09.2025

# **УТВЕРЖДАЮ**

Директор ГБПОУ СРМК \_\_\_\_\_\_\_\_\_\_\_\_Е.В. Бледных

«\_\_\_» \_\_\_\_\_\_\_\_\_\_\_\_\_\_\_\_\_ 2021 г.

# **РАБОЧАЯ ПРОГРАММА ПРОФЕССИОНАЛЬНОГО МОДУЛЯ**

# **ПМ.02 Выполнение работ по подключению к глобальным компьютерным сетям**

**Курс** 2, 3

**Профессия** 09.01.02 Наладчик компьютерных сетей **Группа** НК-21, НК-31

ОДОБРЕНО кафедрой «Программного обеспечения и информационных технологий»

Протокол № 11 от 15 июня 2021 г. Зав. кафедрой Т.М.Белянская

СОГЛАСОВАНО: Методист \_\_\_\_\_\_\_\_\_\_\_\_\_\_О.С. Диба

Разработчики: преподаватель ГБПОУ СРМК А.А.Коляко

Рекомендована Экспертным советом государственного бюджетного профессионального образовательного учреждения «Ставропольский региональный многопрофильный колледж»

Заключение Экспертного совета № 12 от 21 июня 2021 г.

Рабочая программа профессионального модуля разработана на основе Федерального государственного образовательного стандарта среднего профессионального образования по профессии **09.01.02 Наладчик компьютерных сетей** укрупненной группы профессий **09.00.00 Информатика и вычислительная техника.**

Организация-разработчик: государственное бюджетное профессиональное образовательное учреждение «Ставропольский региональный многопрофильный колледж»

# **СОДЕРЖАНИЕ**

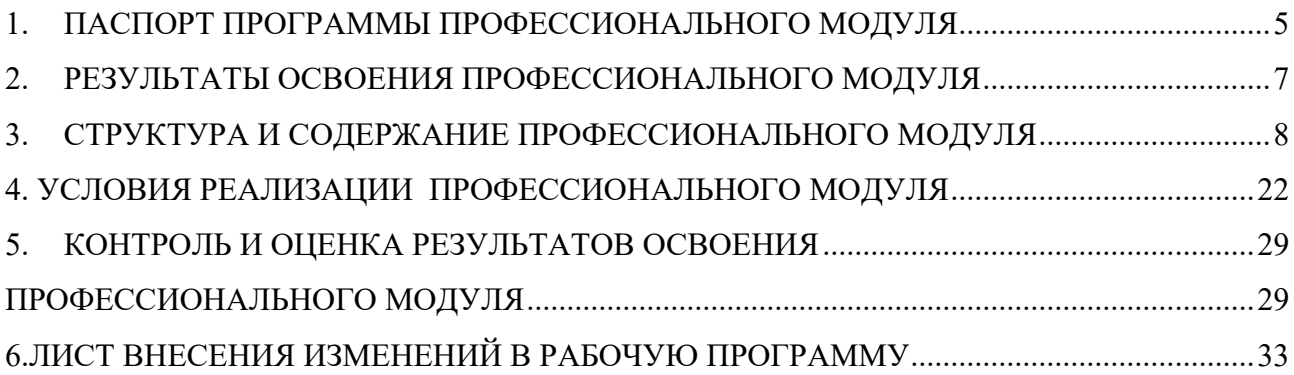

### <span id="page-4-0"></span>**1. ПАСПОРТ ПРОГРАММЫ ПРОФЕССИОНАЛЬНОГО МОДУЛЯ ПМ 02. Выполнение работ по подключению к глобальным компьютерным сетям**

#### **1.1. Область применения программы профессионального модуля**

 Программа профессионального модуля является частью основной профессиональной образовательной программы в соответствии с ФГОС по профессии **09.01.02 Наладчик компьютерных сетей** в части освоения основного вида профессиональной деятельности (ВПД): Выполнение работ по подключению к глобальным компьютерным сетям и соответствующих профессиональных компетенций (ПК):

ПК 2.1. Устанавливать и настраивать подключения к сети Интернет с помощью различных технологий и специализированного оборудования.

ПК 2.2. Осуществлять выбор технологии подключения и тарифного плана у провайдера доступа к сети Интернет.

ПК 2.3. Устанавливать специализированные программы и драйверы, осуществлять настройку параметров подключения к сети Интернет.

ПК 2.4. Осуществлять управление и учет входящего и исходящего трафика сети.

ПК 2.5. Интегрировать локальную сеть в сеть Интернет.

ПК 2.6. Устанавливать и настраивать программное обеспечение серверов сети Интернет.

#### **1.2. Цели и задачи профессионального модуля – требования к результатам освоения профессионального модуля**

С целью овладения указанным видом профессиональной деятельности и соответствующими профессиональными компетенциями обучающийся в ходе освоения профессионального модуля должен:

#### **иметь практический опыт:**

- − установки и настройки сетевого и серверного оборудования для подключения к глобальным компьютерным сетям (Интернет);
- − установки и настройки программного обеспечения для работы с ресурсами и сервисами Интернета;
- − диагностики и мониторинга параметров сетевых подключений, устранения простейших неисправностей и сбоев в работе;

#### **1.3. Количество часов на освоение программы профессионального модуля:** всего – 783 часов, в том числе:

максимальной учебной нагрузки обучающегося – 207 часов, включая:

обязательной аудиторной учебной нагрузки обучающегося – 138 часов;

в том числе в форме практической подготовки -30 часов;

самостоятельной работы обучающегося – 69 часов;

 учебной и производственной практики (в форме практической подготовки)– 576 часов.

### <span id="page-6-0"></span>**2. РЕЗУЛЬТАТЫ ОСВОЕНИЯ ПРОФЕССИОНАЛЬНОГО МОДУЛЯ ПМ 02. Выполнение работ по подключению к глобальным компьютерным сетям**

 Результатом освоения профессионального модуля является овладение обучающимися видом профессиональной деятельности **Выполнение работ по подключению к глобальным компьютерным сетям**, в том числе профессиональными (ПК) и общими (ОК) компетенциями и личностными результатами реализации программы воспитания и с учетом особенностей профессии:

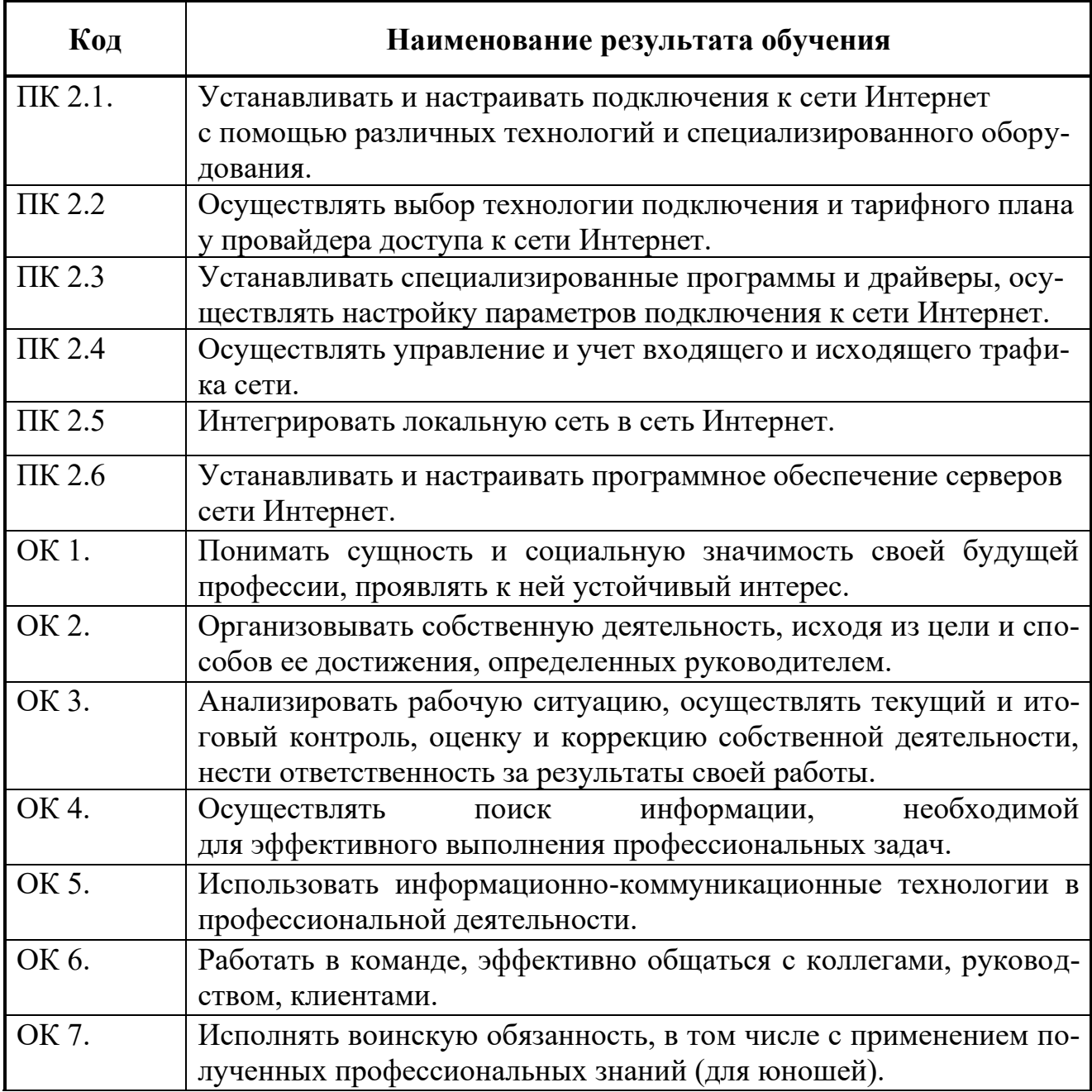

### **3. СТРУКТУРА И СОДЕРЖАНИЕ ПРОФЕССИОНАЛЬНОГО МОДУЛЯ ПМ.02 Выполнение работ по подключению к глобальным компьютерным сетям**

### **3.1Тематический план профессионального модуля**

<span id="page-7-0"></span>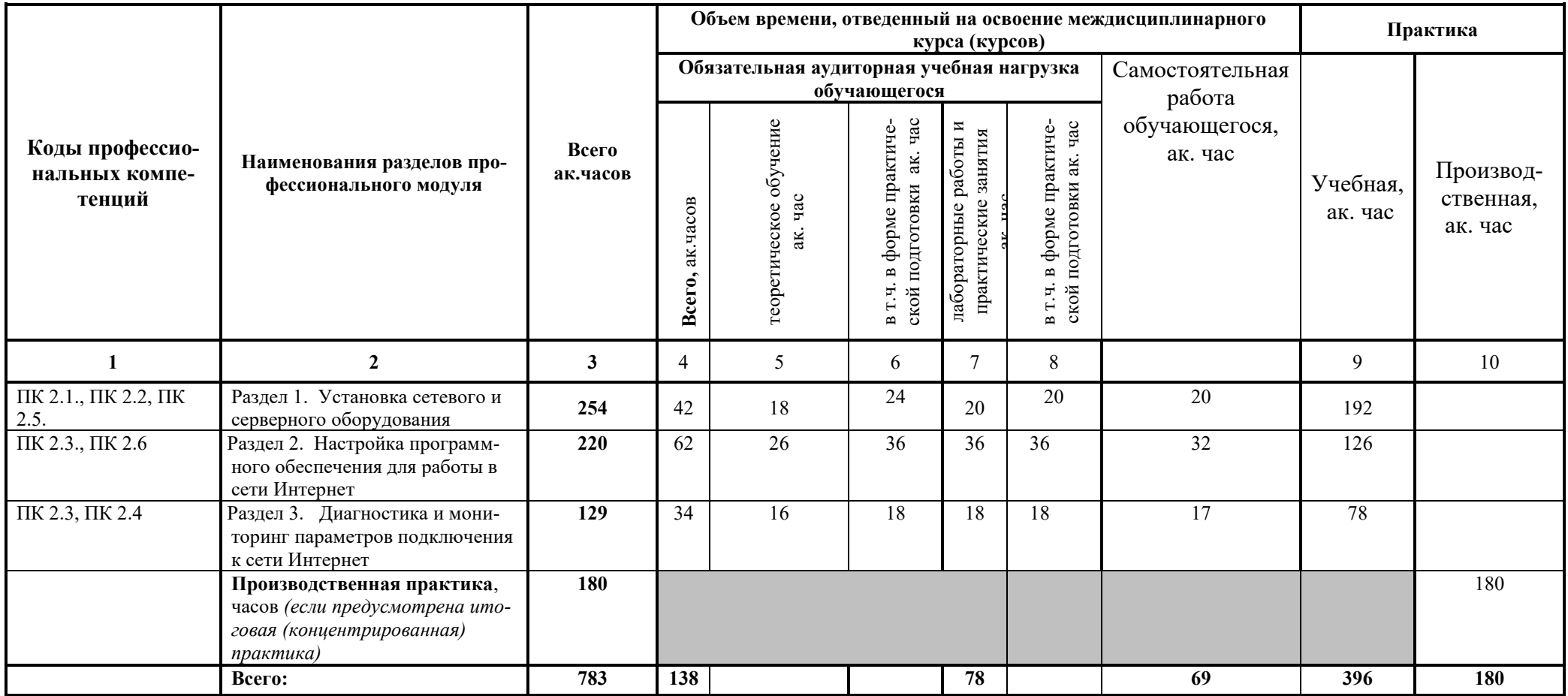

# **3.2 Содержание обучения по профессиональному модулю ПМ 02. Выполнение работ по подключению к глобальным компьютерным сетям**

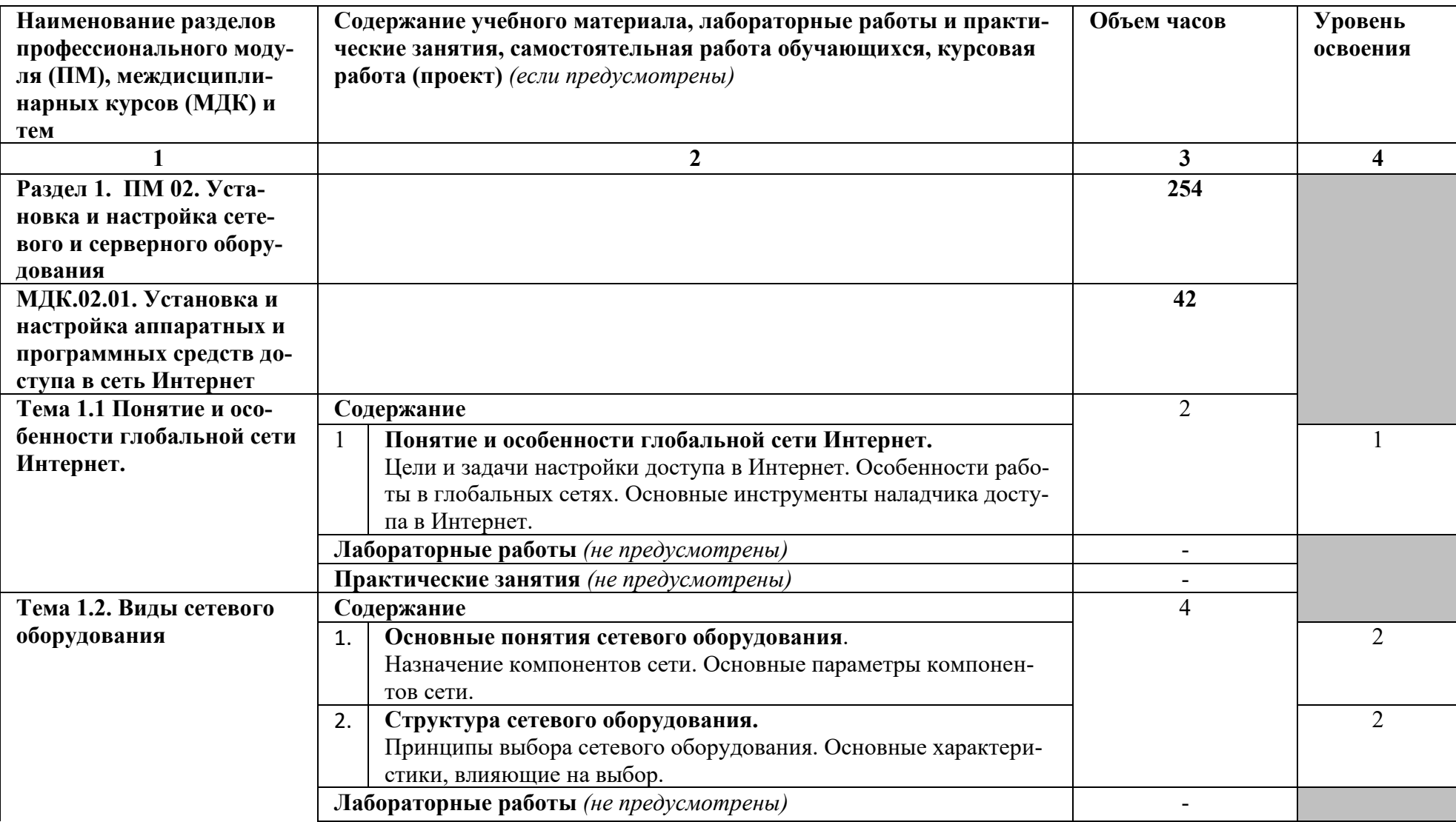

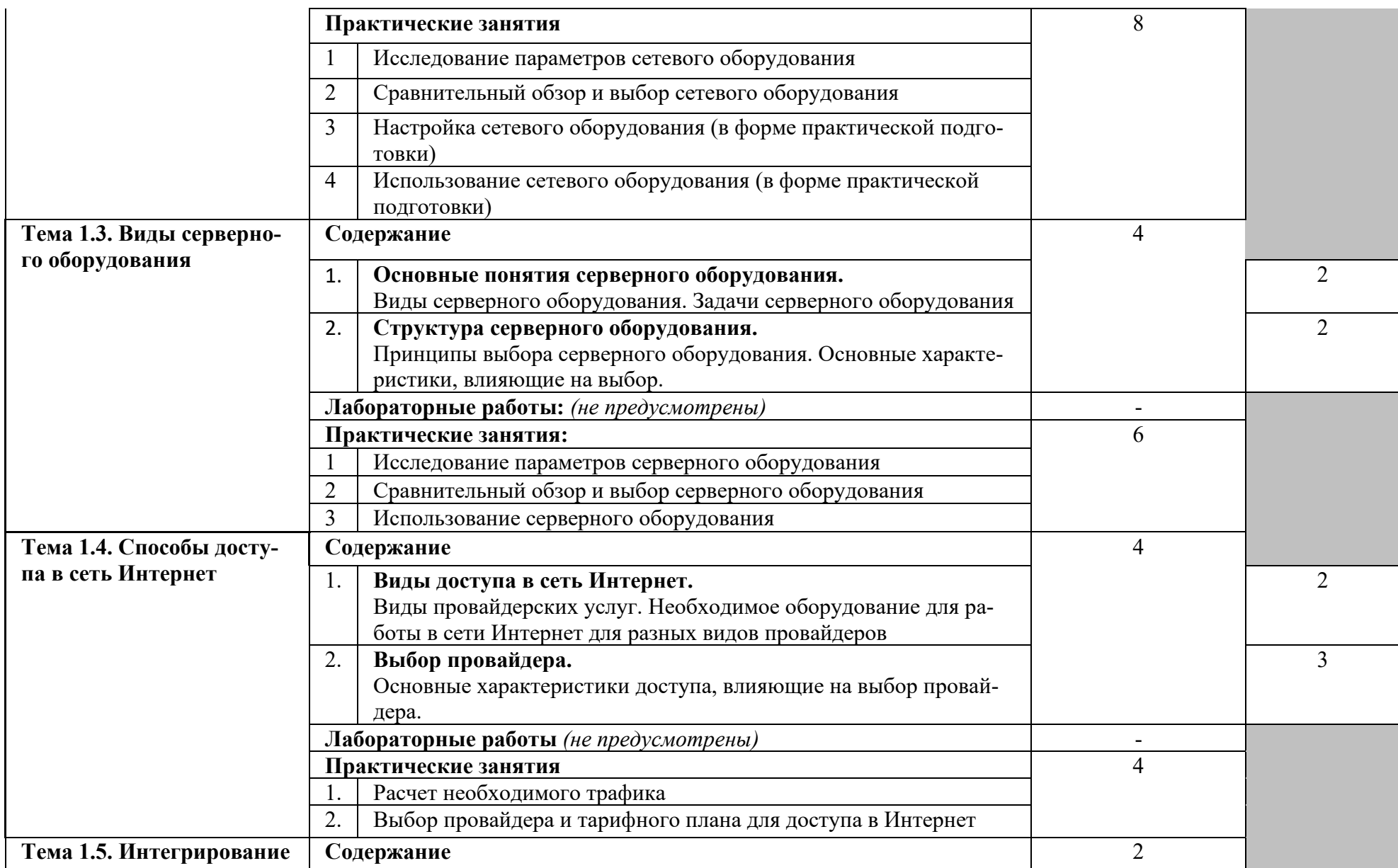

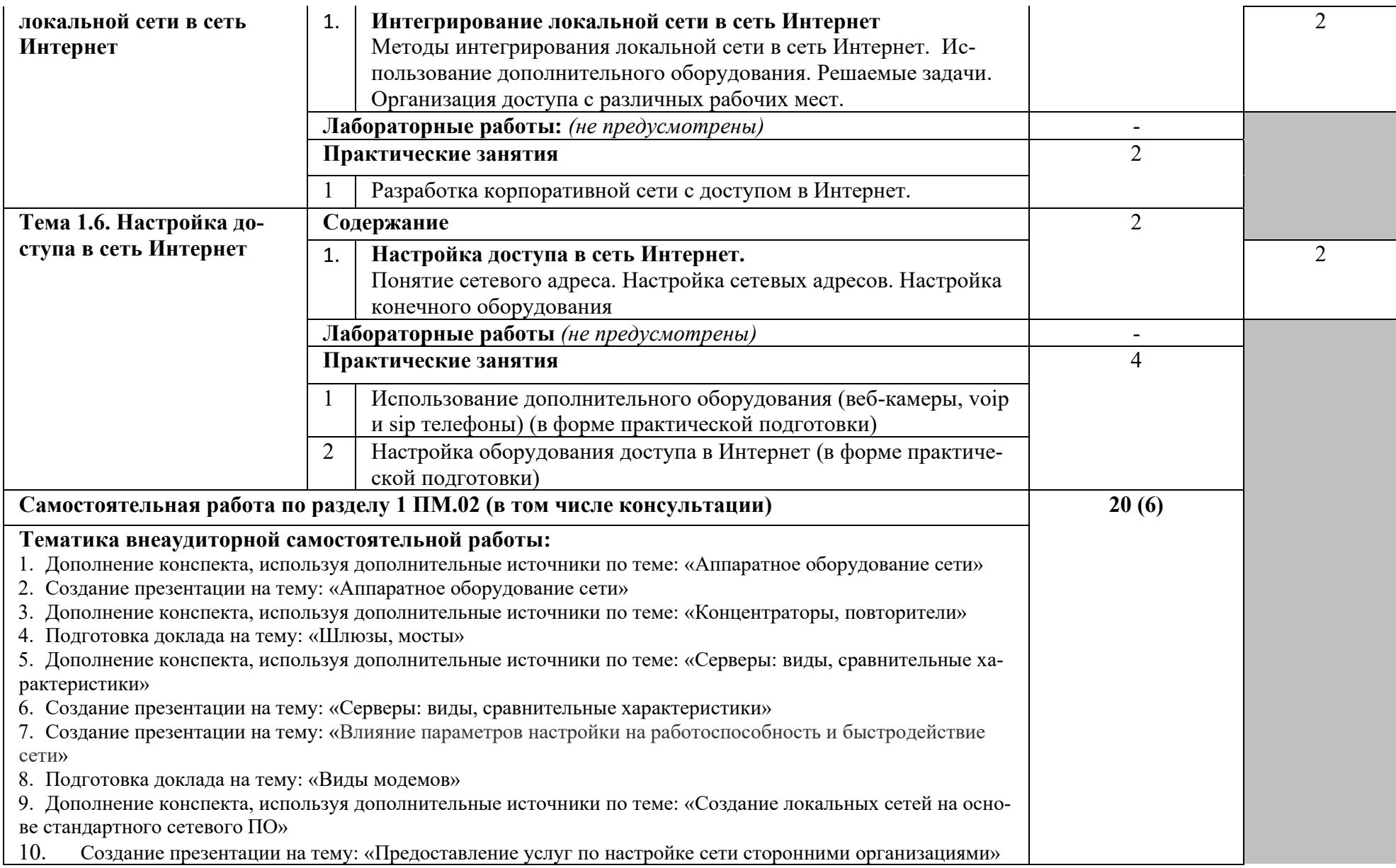

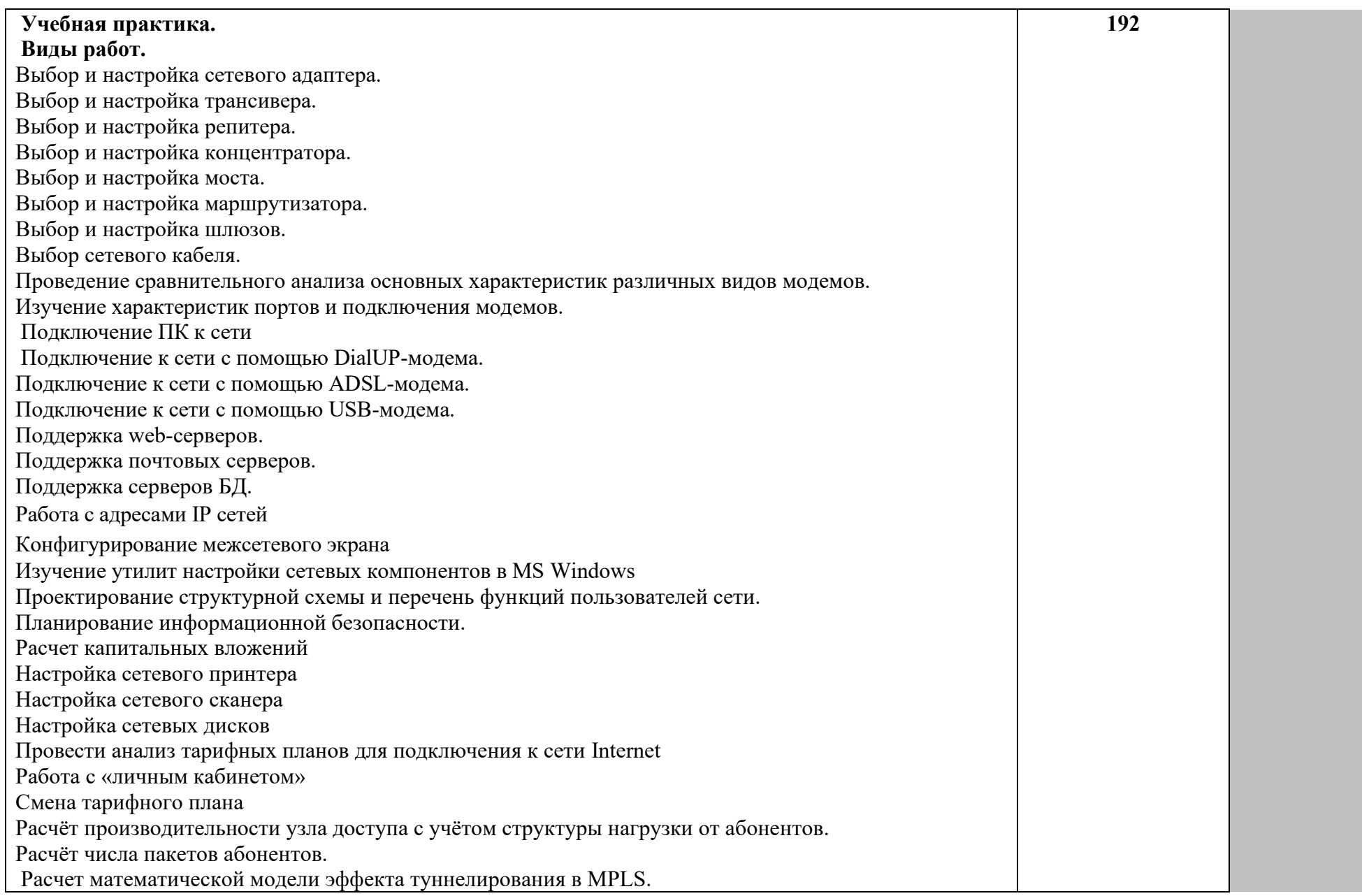

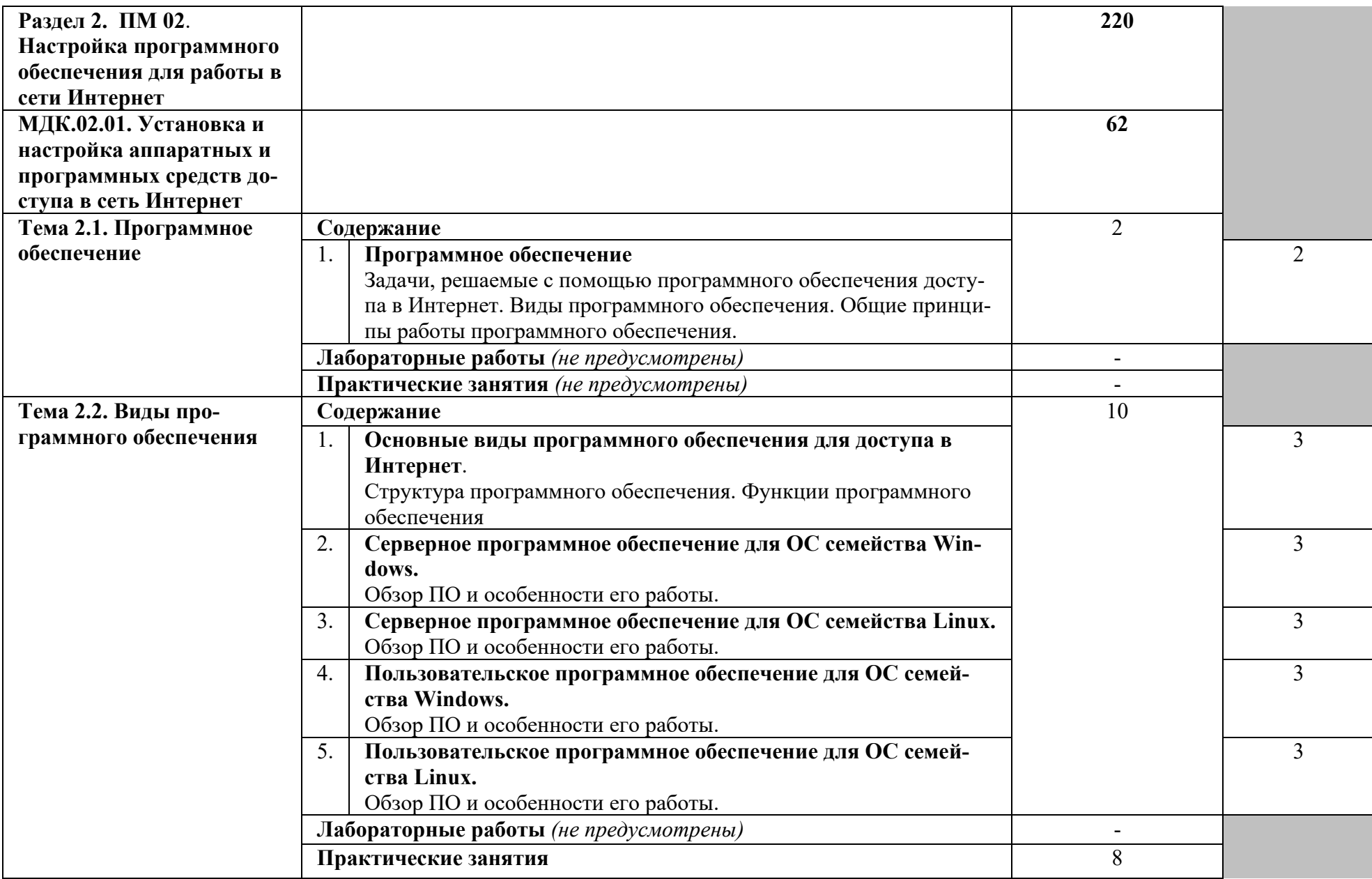

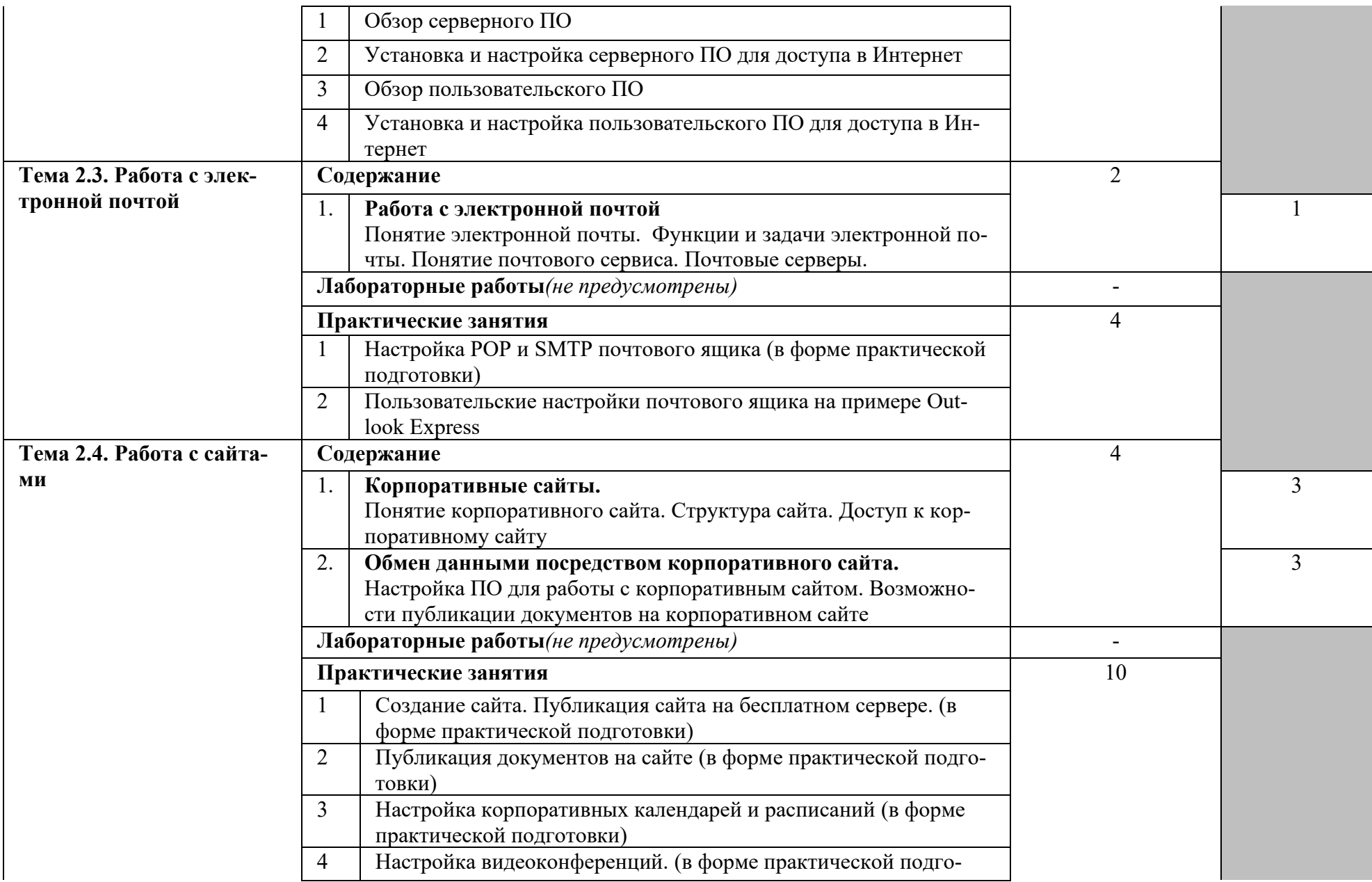

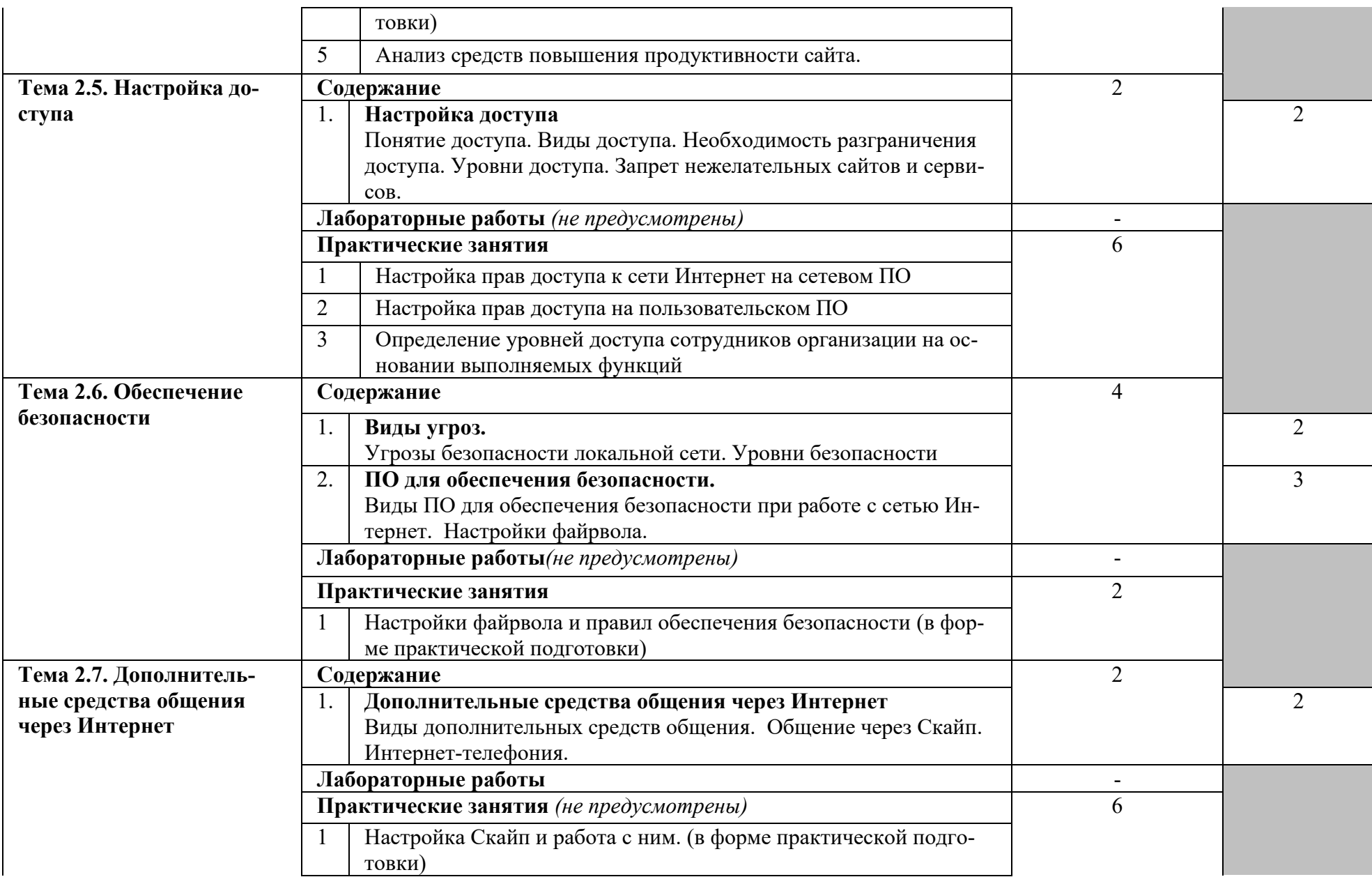

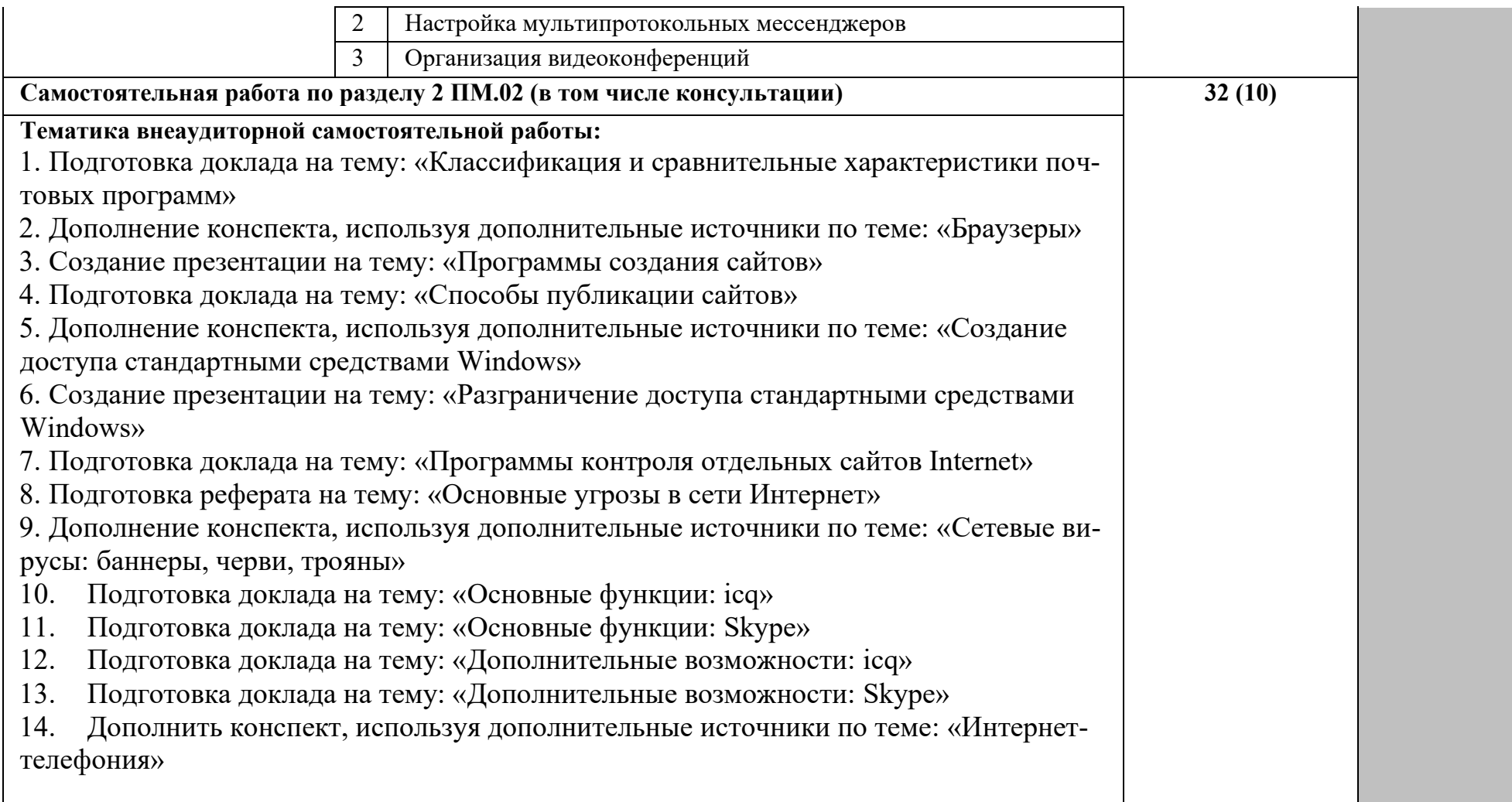

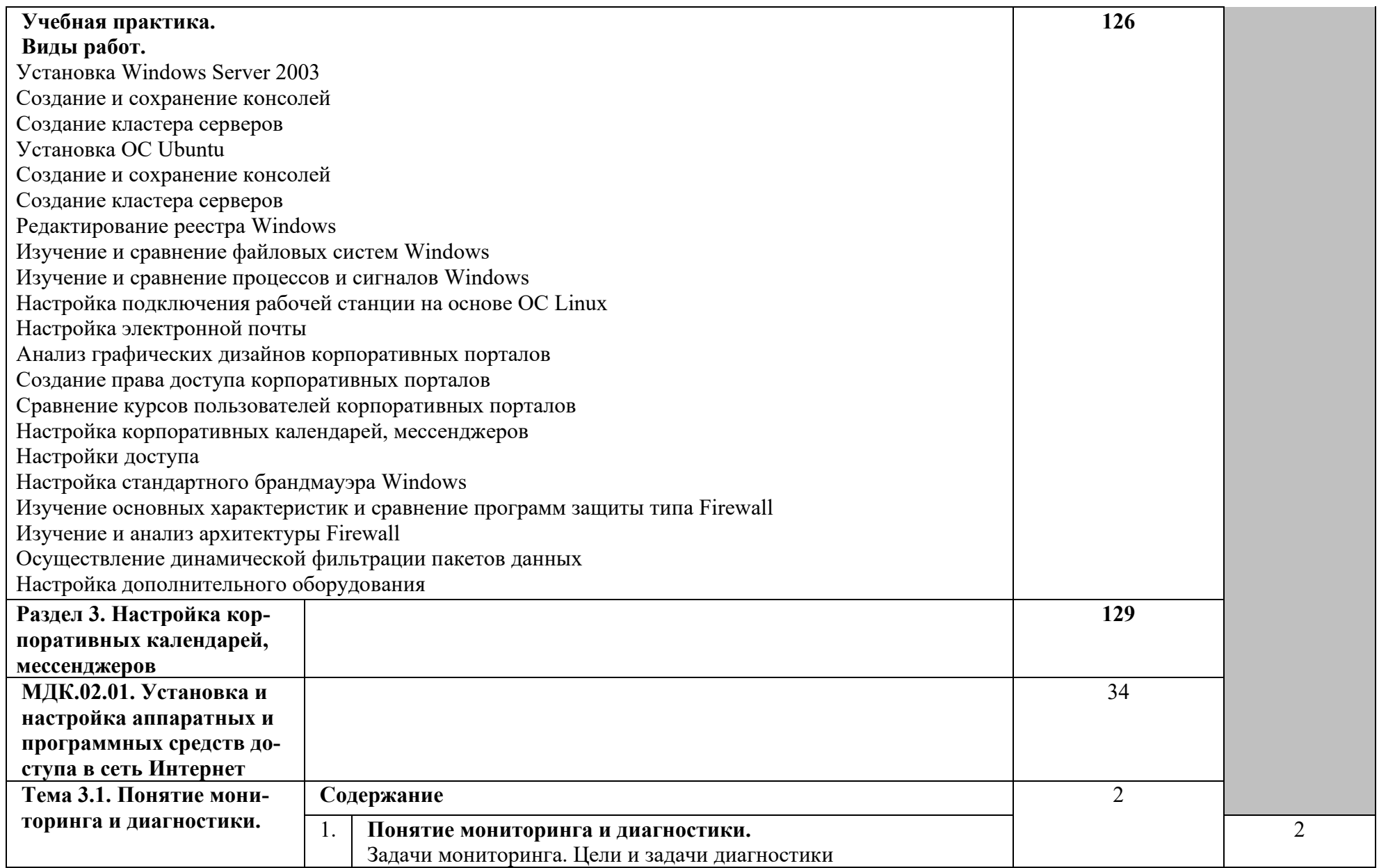

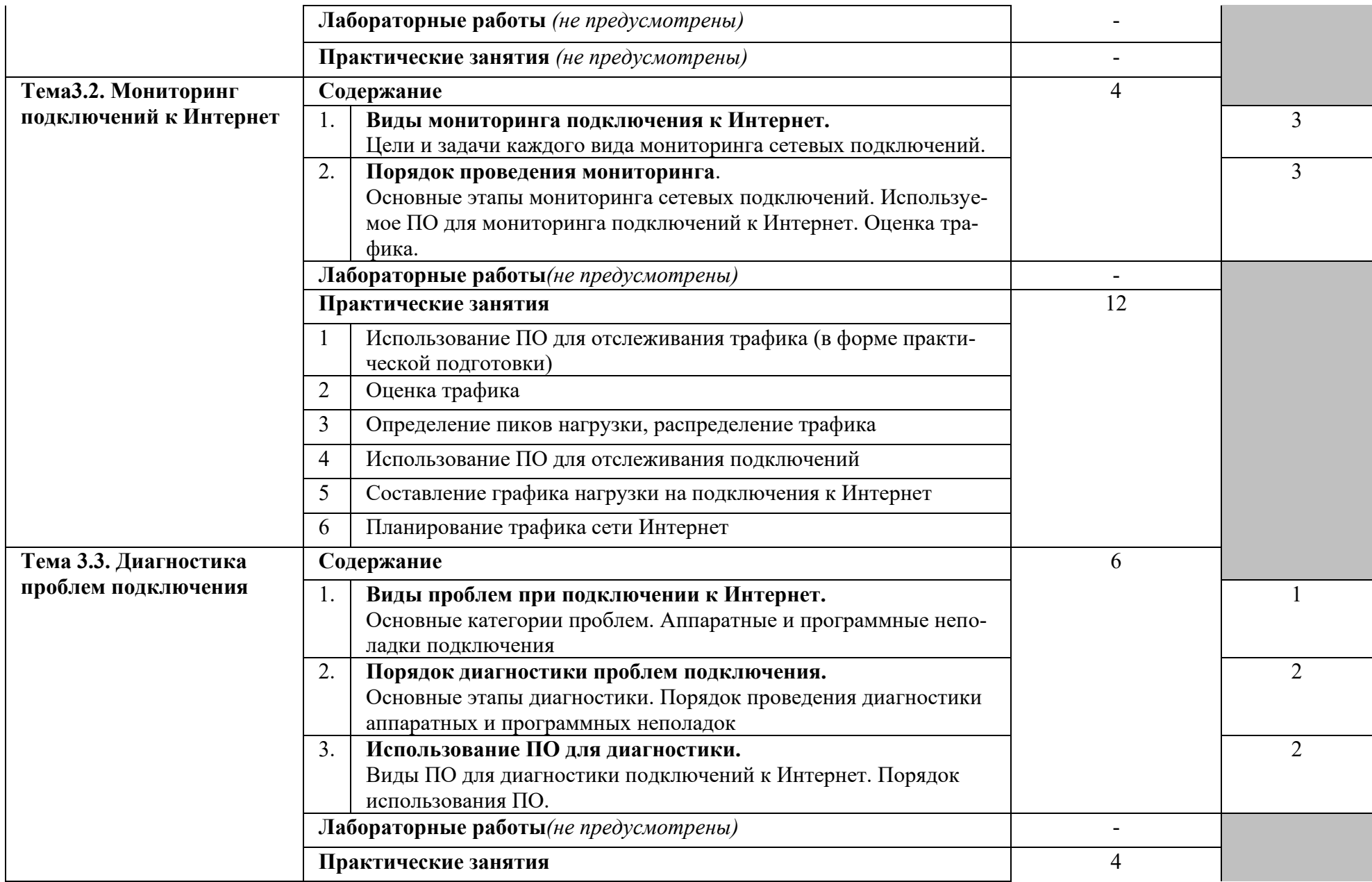

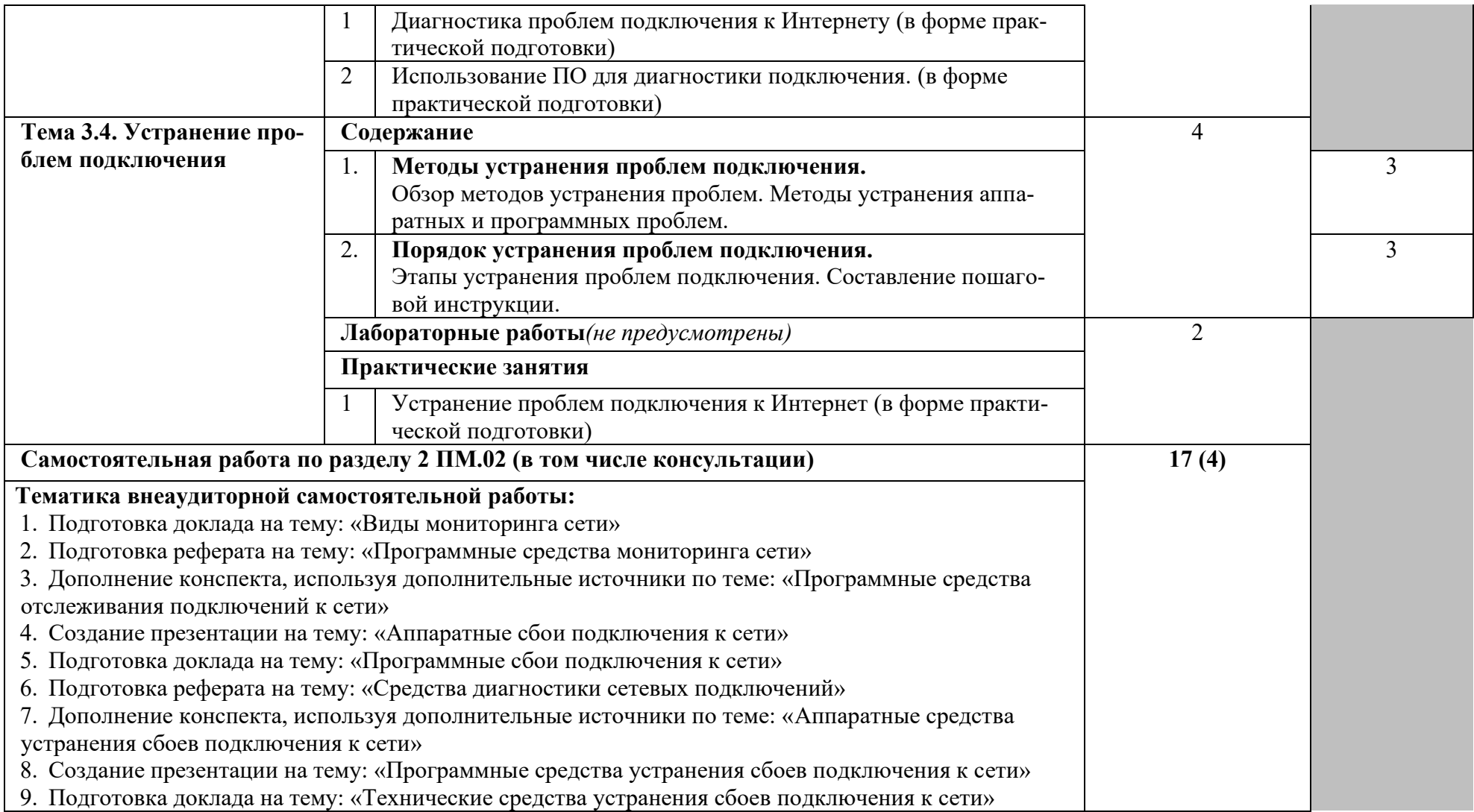

![](_page_20_Picture_149.jpeg)

## <span id="page-21-0"></span>**4. УСЛОВИЯ РЕАЛИЗАЦИИ ПРОФЕССИОНАЛЬНОГО МОДУЛЯ ПМ.02. Выполнение работ по подключению к глобальным компьютерным сетям**

### **4.1. Требования к минимальному материально-техническому обеспечению**

Реализация программы модуля предполагает наличие учебного кабинета **информационных технологий** и лабораторий **монтажа, наладки и эксплуатации ЛВС** и **сетевого оборудования.**

#### **Кабинет информационных технологий:**

Оборудование учебного кабинета и рабочих мест кабинета

- посадочных мест по количеству обучающихся 25;
- рабочее место преподавателя 1;
- образцы приборов, монтажного оборудования и примерная проектная документация;

Оборудование и технологическое оснащение рабочих мест:

- Компьютер ученика (Аппаратное обеспечение: не менее 2-х сетевых плат, 2-х ядерный процессор с частотой не менее 3 ГГц, оперативная память объемом не менее 2 Гб; программное обеспечение: лицензионное ПО – CryptoAPI, операционные системы Windows, UNIX, MS Office, пакет САПР)
- Компьютер учителя (Аппаратное обеспечение: не менее 2-х сетевых плат, 2-х ядерный процессор с частотой не менее 3 ГГц, оперативная память объемом не менее 2 Гб; программное обеспечение: лицензионное ПО – CryptoAPI, операционные системы Windows, UNIX, MS Office, пакет САПР)
- Сервер в лаборатории (Аппаратное обеспечение: не менее 2-х сетевых плат, 2-х ядерный процессор с частотой не менее 3 ГГц, оперативная память объемом не менее 2 Гб; Жесткий диск объемом не менее 1Тб; программное обеспечение:Windows Server 2003 или Windows Server 2008; лицензионные антивирусные программы; лицензионные программы восстановления данных, антивирусное ПО.

Технические средства обучения:

- компьютеры с лицензионным программным обеспечением
- интерактивная доска
- проектор

### **Лаборатория монтажа, наладки и эксплуатации ЛВС:**

Оборудование лаборатории и рабочих мест мастерской:

• Оборудование лаборатории и рабочих мест лаборатории: 12 компьютеров для учеников и 1 компьютер для учителя;

- Типовой состав для монтажа и наладки компьютерной сети: кабели различного типа, обжимной инструмент, коннекторы RJ-45, тестеры для кабеля);
- Пример проектной документации;
- Необходимое лицензионное программное обеспечение для администрирования сетей и обеспечения ее безопасности.

Оборудование и технологическое оснащение рабочих мест:

- Компьютер для ученика (Аппаратное обеспечение: не менее 2-х сетевых плат, 2-х ядерный процессор с частотой не менее 3 ГГц, оперативная память объемом не менее 2 Гб; программное обеспечение: лицензионное ПО – CryptoAPI, операционные системы Windows, UNIX, MS Office, пакет САПР)
- Компьютер для учителя (Аппаратное обеспечение: не менее 2-х сетевых плат, 2-х ядерный процессор с частотой не менее 3 ГГц, оперативная память объемом не менее 2 Гб; программное обеспечение: лицензионное ПО – CryptoAPI, операционные системы Windows, UNIX, MS Office, пакет САПР).
- Сервер в лаборатории (Аппаратное обеспечение: не менее 2-х сетевых плат, 2-х ядерный процессор с частотой не менее 3 ГГц, оперативная память объемом не менее 2 Гб; Жесткий диск объемом не менее 1Тб; программное обеспечение:Windows Server 2003 или Windows Server 2008; лицензионные антивирусные программы; лицензионные программы восстановления данных.

Технические средства обучения:

- компьютеры с лицензионным программным обеспечением
- интерактивная доска
- $\bullet$  проектор

#### **Лаборатория сетевого оборудования:**

Оборудование мастерской и рабочих мест мастерской:

- Оборудование лаборатории и рабочих мест лаборатории: 12 компьютеров ученика и 1 компьютер учителя;
- Типовое активное оборудование: сетевые маршрутизаторы, сетевые коммутаторы, сетевые хранилища, сетевые модули и трансиверы, шасси и блоки питания, шлюзы VPN, принт-серверы, IP – камеры, медиаконвертеры, сетевые адаптеры и карты, сетевые контроллеры, оборудование xDSL, аналоговые модемы, коммутационные панели, беспроводные маршрутизаторы, беспроводные принт-серверы, точки доступа WiFi,

WiFi – адаптеры, Bluetooth – адаптеры, KVM-[коммутаторы](http://www.compu.ru/cat/network/kvm-switch/), [KVM](http://www.compu.ru/cat/network/kvm-adapter/)[адаптеры](http://www.compu.ru/cat/network/kvm-adapter/), [VoIP маршрутизаторы](http://www.compu.ru/cat/network/voip-router/), VoIP-[адаптеры](http://www.compu.ru/cat/network/voip-adapter/);

- Пример проектной документации;
- Необходимое лицензионное программное обеспечение для администрирования сетей и обеспечения ее безопасности.

Оборудование и технологическое оснащение рабочих мест:

- Компьютер обучающегося (Аппаратное обеспечение: не менее 2-х сетевых плат, 2-х ядерный процессор с частотой не менее 3 ГГц, оперативная память объемом не менее 2 Гб; программное обеспечение: лицензионное ПО – CryptoAPI, операционные системы Windows, UNIX, MS Office, пакет САПР)
- Компьютер преподавателя (Аппаратное обеспечение: не менее 2-х сетевых плат, 2-х ядерный процессор с частотой не менее 3 ГГц, оперативная память объемом не менее 2 Гб; программное обеспечение: лицензионное ПО – CryptoAPI, операционные системы Windows, UNIX, MS Office, пакет САПР)
- Сервер в лаборатории (Аппаратное обеспечение: не менее 2-х сетевых плат, 2-х ядерный процессор с частотой не менее 3 ГГц, оперативная память объемом не менее 2 Гб; Жесткий диск объемом не менее 1Тб; программное обеспечение:Windows Server 2003 или Windows Server 2008; лицензионные антивирусные программы; лицензионные программы восстановления данных.

### **4.2. Информационное обеспечение обучения: перечень рекомендуемых учебных изданий, Интернет-ресурсов, дополнительной литературы.**

#### **Основные источники:**

1. Максимов, Н. В. Компьютерные сети : учебное пособие / Н.В. Максимов, И.И. Попов. — 6-е изд., перераб. и доп. — Москва : ФОРУМ : ИНФРА-М, 2020. — 464 с. — (Среднее профессиональное образование). - ISBN 978-5-16-105870- 1. - Текст : электронный. - URL: https://new.znanium.com/catalog/product/1078158 (дата обращения: 20.01.2021)

2. Назаров, А. В. Эксплуатация объектов сетевой инфраструктуры : учебник / А.В. Назаров, А.Н. Енгалычев, В.П. Мельников. - Москва : КУРС ; ИНФРА-М, 2020. — 360 с. — (Среднее профессиональное образование). - ISBN 978-5-906923-06-6. - Текст : электронный. - URL: https://znanium.com/catalog/product/1071722 (дата обращения: 26.03.2021). – Режим доступа: по подписке.

#### **Дополнительные источники:**

3. Ковган Н.М. Компьютерные сети: учебное пособие / Ковган Н.М.. — Минск: Республиканский институт профессионального образования (РИПО), 2019. — 179 c. — ISBN 978-985-503-947-2. — Текст: электронный // Электронно-библиотечная система IPR BOOKS : [сайт]. — URL: http://www.iprbookshop.ru/93384.html (дата обращения: 26.03.2021). — Режим доступа: для авторизир. Пользователей

4. Оливер Ибе Компьютерные сети и службы удаленного доступа / Оливер Ибе. — Саратов: Профобразование, 2019. — 335 c. — ISBN 978-5-4488-0054-2. — Текст : электронный // Электронно-библиотечная система IPR BOOKS : [сайт]. — URL: http://www.iprbookshop.ru/87999.html (дата обращения: 26.03.2021). — Режим доступа: для авторизир. Пользователей

5. Ракитин Р.Ю. Компьютерные сети: учебное пособие / Ракитин Р.Ю., Москаленко Е.В.. — Барнаул : Алтайский государственный педагогический университет, 2019. — 338 с. — ISBN 978-5-88210-942-3. — Текст: электронный // Электронно-библиотечная система IPR BOOKS : [сайт]. — URL: http://www.iprbookshop.ru/102731.html (дата обращения: 26.03.2021). — Режим доступа: для авторизир. Пользователей

6. Чекмарев Ю.В. Вычислительные системы, сети и телекоммуникации / Чекмарев Ю.В.. — Саратов : Профобразование, 2019. — 184 c. — ISBN 978-5- 4488-0071-9. — Текст: электронный // Электронно-библиотечная система IPR BOOKS : [сайт]. — URL: http://www.iprbookshop.ru/87989.html (дата обращения: 26.03.2021). — Режим доступа: для авторизир. Пользователей

#### **Печатные издания**

7. Эксплуатация объектов сетевой инфраструктуры: учебник для студ. учреждений сред.проф. образования / А. В. Назаров, А.И. Куприянов, А. Н. Енгалычев, В. П. Мельников.– Москва: Издательство Академия, 2018. – 368 с. [1] с.: ил. - (Топ-50:Профессиональное образование).- ISBN 978-5-4468-6458-4.- Текст: непосредственный.

### **Информационные ресурсы сети Интернет:**

- 1. федеральный портал «Российское образование» [http://www.edu.ru/;](http://www.edu.ru/)
- 2. федеральный портал «Информационно-коммуникационные технологии в образовании» [http://www.ict.edu.ru/;](http://www.ict.edu.ru/)
- 3. федеральный портал «Российский портал открытого образования»;
- 4. сетевая энциклопедия Википедия [http://ru.wikipedia.org/;](http://ru.wikipedia.org/)
- 5. Интернет университет <http://www.intuit.ru/>

### **Журналы:**

- 1. Практика функционального программирования
- 2. Компьютер-Пресс
- 3. Мир ПК.
- 4. Вестник компьютерных и информационных технологий.

#### **4.3. Образовательные технологии.**

 В соответствии с ФГОС СПО по профессии **09.01.02 Наладчик компьютерных сетей** в разделе VII. п.7.1. Требования к условиям реализации программы подготовки квалифицированных рабочих, служащих указано, что «при формировании ППКРС образовательная организация: должна предусматривать при реализации компетентностного подхода использование в образовательном процессе активных форм проведения занятий с применением электронных образовательных ресурсов, деловых и ролевых игр, индивидуальных и групповых проектов, анализа производственных ситуаций, психологических и иных тренингов, групповых дискуссий в сочетании с внеаудиторной работой для формирования и развития общих и профессиональных компетенций обучающихся».

![](_page_25_Picture_209.jpeg)

#### **Используемые активные образовательные технологии:**

![](_page_26_Picture_139.jpeg)

*\*) ТО – теоретическое обучение, ПР – практические занятия, ЛЗ - лабораторные занятия, СР- самостоятельная работа.*

#### **4.4. Общие требования к организации образовательного процесса**

 При реализации компетентностного подхода предусматривается использование в образовательном процессе активных форм проведения занятий с применением электронных образовательных ресурсов, деловых и ролевых игр, индивидуальных и групповых проектов, анализа производственных ситуаций, психологических и иных тренингов, групповых дискуссий в сочетании с внеаудиторной работой для формирования общих и профессиональных компетенций обучающихся.

 Учебная практика и производственная практика проводятся образовательным учреждением, при освоении обучающимися профессиональных компетенций в рамках профессиональных модулей, и могут быть реализованы, как концентрировано, так и рассредоточено, чередуясь с теоретическими занятиями в рамках профессиональных модулей.

 Производственная практика должна проводиться в организациях, направление деятельности которых соответствует профилю подготовки обучающихся.

 Предшествовать данному модулю в обучении должны следующие дисциплины «Основы информационных технологий», «Основы электротехники», «Основы электроники и цифровой схемотехники», «Охрана труда и техника безопасности».

#### **4.5. Кадровое обеспечение образовательного процесса**

Требования к квалификации педагогических (инженерно-педагогических) кадров, обеспечивающих обучение по междисциплинарному курсу (курсам)**:**  наличие высшего профессионального образования, соответствующего профилю модуля Установка и настройка аппаратных и программных средств доступа в сеть Интернет и профессии Наладчик компьютерных сетей.

Требования к квалификации педагогических кадров, осуществляющих руководство практикой

Инженерно-педагогический состав: высшее образование, соответствующее профилю модуля.

Мастера и преподаватели: обязательная стажировка в профильных организациях не реже 1-го раза в 3 года. Опыт деятельности в организациях соответствующей профессиональной сферы является обязательным.

### **5. КОНТРОЛЬ И ОЦЕНКА РЕЗУЛЬТАТОВ ОСВОЕНИЯ ПРОФЕССИОНАЛЬНОГО МОДУЛЯ**

<span id="page-28-1"></span><span id="page-28-0"></span>![](_page_28_Picture_321.jpeg)

![](_page_29_Picture_298.jpeg)

Формы и методы контроля и оценки результатов обучения должны позволять проверять у обучающихся не только сформированность профессиональных компетенций, но и развитие общих компетенций и обеспечивающих их умений.

![](_page_30_Picture_257.jpeg)

![](_page_31_Picture_78.jpeg)

#### <span id="page-32-0"></span>**6.ЛИСТ ВНЕСЕНИЯ ИЗМЕНЕНИЙ В РАБОЧУЮ ПРОГРАММУ ПО ПМ.02 ВЫПОЛНЕНИЕ РАБОТ ПО ПОДКЛЮЧЕНИЮ К ГЛОБАЛЬНЫМ КОМПЬЮТЕРНЫМ СЕТЯМ**

![](_page_32_Picture_227.jpeg)

![](_page_33_Picture_202.jpeg)

![](_page_34_Picture_7.jpeg)